## SDI - Sistema de Diagnóstico instantâneo

Bruno César Ribas

Centro de Computação Científica e Software Livre

<span id="page-0-0"></span>10 de novembro de 2008

## Sumário

#### 1 Apresentação

#### **[SDI](#page-4-0)**

- [SSH](#page-9-0)
- · Diagóstico
	- **·** [Estados](#page-20-0)
	- **•** Sumários
- **[Possibilidades](#page-27-0)**
- [Porque usar SDI?](#page-30-0)

#### **[Futuro](#page-32-0)**

#### <span id="page-1-0"></span>**Conclusão**

#### Apresentação

- $\bullet$  Centro de Computação Científica e Software Livre (C3SL)
- Departamento de Informatica UFPR
- Equipe de Desenvolvimento do SDI 3 integrantes
	- $\blacktriangleright$  Bruno Ribas
	- $\triangleright$  Diego Pasqualin
	- $\blacktriangleright$  Vinicius Ruoso
- Maior *usecase* : PrD 2000 servidoras
	- ► Máquinas distribuídas no Estado
	- $\triangleright$  Rede com grande flutuação
	- **Banda não muito larga**

#### Apresentação

- $\bullet$  Centro de Computação Científica e Software Livre (C3SL)
- Departamento de Informatica UFPR  $\bullet$
- Equipe de Desenvolvimento do SDI 3 integrantes
	- $\blacktriangleright$  Bruno Ribas
	- $\triangleright$  Diego Pasqualin
	- $\blacktriangleright$  Vinicius Ruoso
- Maior *usecase* : PrD 2000 servidoras
	- ► Máquinas distribuídas no Estado
	- $\blacktriangleright$  Rede com grande flutuação
	- Banda não muito larga

## Sumário

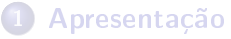

# 2 [SDI](#page-4-0)

- [SSH](#page-9-0)
- · Diagóstico
	- [Estados](#page-20-0)
	- **o** Sumários

#### **[Possibilidades](#page-27-0)**

[Porque usar SDI?](#page-30-0)

#### **[Futuro](#page-32-0)**

#### <span id="page-4-0"></span>**Conclusão**

## que é?!

O Sistema de Diagnóstico Instantâneo (SDI) é um sistema de informação de resposta instantânea escalável; permitindo administrar, coletar informações e gerar estatísticas de qualquer computador monitorado. No SDI, além das funções já mencionadas, há ainda um propósito mais específico: gerar alarmes quando algo de errado está acontecendo. Ainda, permite executar processos em qualquer computador monitorado como um ambiente de execução distribuído.

calma!

## que é?!

O Sistema de Diagnóstico Instantâneo (SDI) é um sistema de informação de resposta instantânea escalável; permitindo administrar, coletar informações e gerar estatísticas de qualquer computador monitorado. No SDI, além das funções já mencionadas, há ainda um propósito mais específico: gerar alarmes quando algo de errado está acontecendo. Ainda, permite executar processos em qualquer computador monitorado como um ambiente de execução distribuído.

o calma!

## Sistema de Informação de Resposta Instantânea

- Como?
	- $\blacktriangleright$  Túnel SSH \*sempre\* aberto
	- $\triangleright$  Scripts de diagnóstico
		- $\star$  manda a pergunta, resposta vem de imediado
	- **Interpretar informações sobre os hosts quando a resposta chega**

#### Esquema de Funcionamento

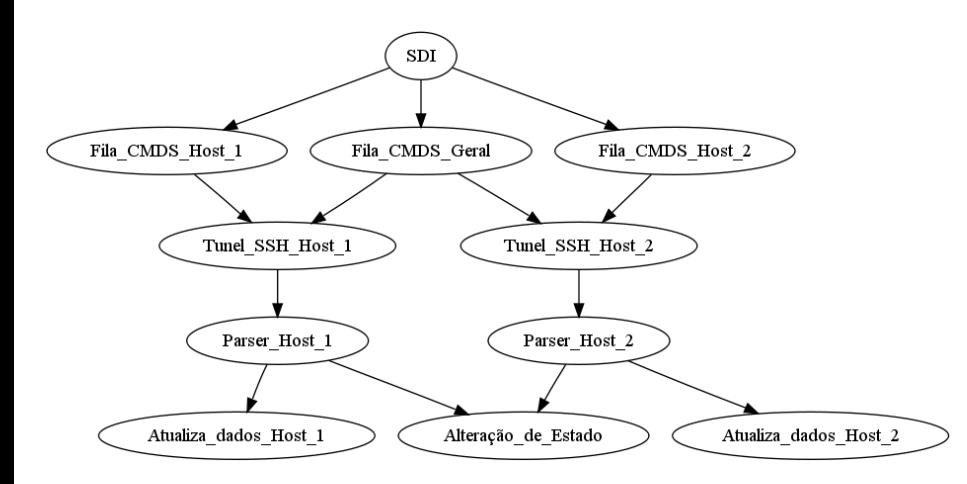

### Túnel SSH sempre aberto

- · Quando o túnel morre (conexão falhou, host caiu) ele reabre
- Nao tem overhead de criar o tunel a cada comando
- **·** Iniciar todos os túneis custa caro. Trabalho é feito uma vez só.

Nem tudo são flores

- **Manter muitos túneis abertos custa caro** 
	- ▶ No PrD (2000hosts), 12k processos e 4GB de ram
- No horário de executar scripts, os diagósticos custam caro.
	- $\blacktriangleright$  No Prd chega passa de 16k processos na virada de hora
- Muitos processos, load alto
- <span id="page-9-0"></span>**· Em até 2 releases do SDI o problema de processos será minimizado**

### Túnel SSH sempre aberto

- $\bullet$  Quando o túnel morre (conexão falhou, host caiu) ele reabre
- Nao tem overhead de criar o tunel a cada comando
- **·** Iniciar todos os túneis custa caro. Trabalho é feito uma vez só.

Nem tudo são flores

- **Manter muitos túneis abertos custa caro** 
	- ▶ No PrD (2000hosts), 12k processos e 4GB de ram
- $\bullet$  No horário de executar scripts, os diagósticos custam caro.
	- ▶ No Prd chega passa de 16k processos na virada de hora
- Muitos processos, load alto

**· Em até 2 releases do SDI o problema de processos será minimizado** 

### Túnel SSH sempre aberto

- $\bullet$  Quando o túnel morre (conexão falhou, host caiu) ele reabre
- Nao tem overhead de criar o tunel a cada comando
- **·** Iniciar todos os túneis custa caro. Trabalho é feito uma vez só.

Nem tudo são flores

- **Manter muitos túneis abertos custa caro** 
	- ▶ No PrD (2000hosts), 12k processos e 4GB de ram
- $\bullet$  No horário de executar scripts, os diagósticos custam caro.
	- ▶ No Prd chega passa de 16k processos na virada de hora
- Muitos processos, load alto
- **· Em até 2 releases do SDI o problema de processos será minimizado**

## Redução de processos etapa 1

· Redução da quantidade de Parser rodando simultaneamente

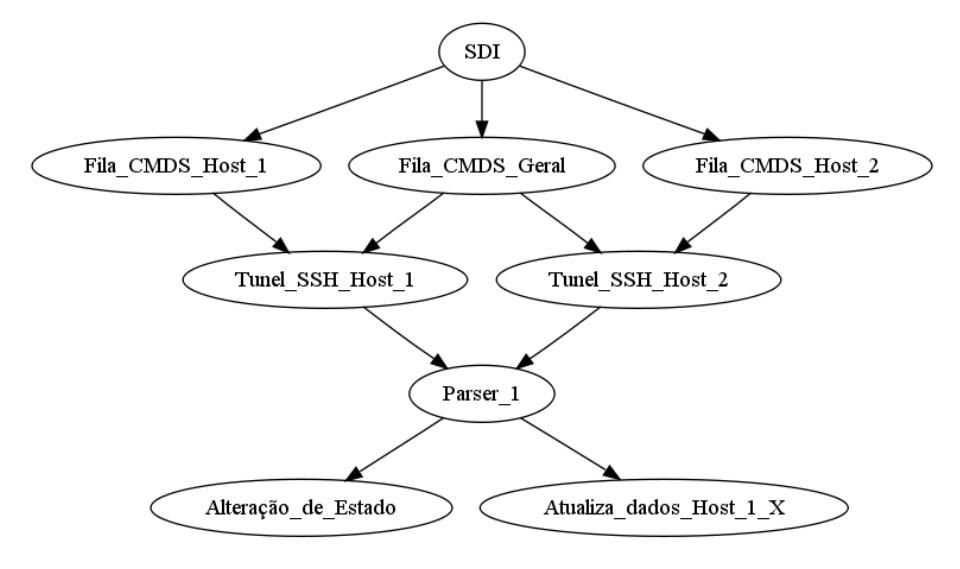

### Redução de processos etapa 2

Super Fila, que passara o comando direto ao destino

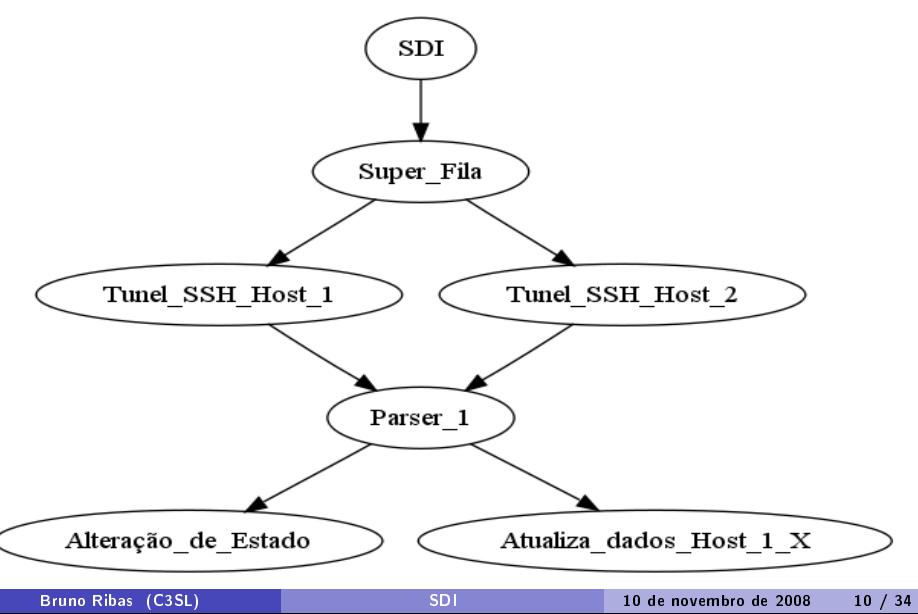

- **Todo script do SDI, a príncipio é em BASH, AWK** 
	- $\triangleright$  Facilita quando SDI roda em máquinas de arquiteturas diferentes
	- $\blacktriangleright$  Simples de expandir
	- **Adm UNIX se diverte**
- <span id="page-14-0"></span> $\bullet$  Arquivos com comandos são enviados pelas Filas específicas do host. ou na GERAL (enviando para todos ao mesmo tempo)

Os scripts de diagósticos possuem 2 partes.

- A primeira é o Script que será executado no HOST
	- ▶ Script Qualquer em BASH, AWK, PYTHON

#### Exemplo de Script de Diagnóstico

```
#!/bin/bash
UPSEC=$(cat /proc/uptime |cut -d. -f1)
((UPDAYS=UPSEC/60/60/24))
((UPHOURS=UPSEC/60/60 - UPDAYS*24))
( (UPMINUTES=UPSEC/60 - UPHOURS*60 - UPDAYS*24*60))
printf "UPTIME+$UPDAYS days, $UPHOURS:$UPMINUTES\n"
```
Os scripts de diagósticos possuem 2 partes.

- A primeira é o Script que será executado no HOST
	- ▶ Script Qualquer em BASH, AWK, PYTHON

```
Exemplo de Script de Diagnóstico
#!/bin/bash
UPSEC=$(cat /proc/uptime |cut -d. -f1)
((UPDAYS=UPSEC/60/60/24))
((UPHOURS=UPSEC/60/60 - UPDAYS*24))
((UPMINUTES=UPSEC/60 - UPHOURS*60 - UPDAYS*24*60))
printf "UPTIME+$UPDAYS days, $UPHOURS:$UPMINUTES\n"
```
Os scripts de diagósticos possuem 2 partes.

- A primeira é o Script que será executado no HOST
	- ▶ Script Qualquer em BASH, AWK, PYTHON
- A segunda é o Script do PARSER
	- ▶ Script que irá definir o que será feito com o dado
	- **Possui DUAS funções:** 
		- $\star$  updatedata()
		- $\star$  www()

```
function meu_script_updatedata()
{
 UPDATA="$*"
}
```
Os scripts de diagósticos possuem 2 partes.

- A primeira é o Script que será executado no HOST
	- ▶ Script Qualquer em BASH, AWK, PYTHON
- A segunda é o Script do PARSER
	- ▶ Script que irá definir o que será feito com o dado
	- **Possui DUAS funções:**

```
\star updatedata()
```

```
\star www()
```
#### Exemplo função updatedata()

```
function meu_script_updatedata()
{
 UPDATA="$*"
}
```
Os scripts de diagósticos possuem 2 partes.

- $\bullet$  A primeira é o Script que será executado no HOST
	- **>** Script Qualquer em BASH, AWK, PYTHON
- A segunda é o Script do PARSER
	- Script que irá definir o que será feito com o dado
	- Possui DUAS funcões:
		- $\star$  updatedata()

 $\star$  www()

```
Exemplo função updatedata()
function uptime_www()
{
 UP="$*"
 UPDAYS=$(awk - F" days" '{print $1}' << $UP)UPMINUTES=$(cut -d": " -f2 << $UP)UPHOURS=\{(awk - F' \text{days}, " '{print $2}\}' << \{0, 0\} | cut -d":" -f1
 PSORTCUSTOM=$(printf "%d%.2d%.2d" $UPDAYS $UPHOURS $UPMINUTES)
}
```
#### Scripts de Diagnóstico - Estados

- Os scripts do PARSER podem colocar os HOSTS em determinados estados
- **•** Para colocar o HOST em um estado basta o script do PARSER definir o estado em que o host se encontra.

## Scripts de Diagnóstico - Estados

- Os scripts do PARSER podem colocar os HOSTS em determinados estados
- $\bullet$  Para colocar o HOST em um estado basta o script do PARSER definir o estado em que o host se encontra.

```
Colocando um HOST em um estado
function uptime_www()
{
  ... <snip/>
    if ((\text{SUPDAYS} \leq 5)); then
        PSTATETYPE="highuptime:false lowuptime:true"
    elif (( $UPDAYS >= 100 )); then
        PSTATETYPE="highuptime:true lowuptime:false"
    else
        PSTATETYPE="highuptime:false lowuptime:false"
    fi
}
```
## Scripts de Diagnóstico - Estados

- Os scripts do PARSER podem colocar os HOSTS em determinados estados
- $\bullet$  Para colocar o HOST em um estado basta o script do PARSER definir o estado em que o host se encontra.

```
Colocando um HOST em um estado
function uptime_www()
{
  ... <snip/>
    if ((\text{SUPDAYS} \leq 5)); then
        PSTATETYPE="highuptime:false lowuptime:true"
    elif (( $UPDAYS >= 100 )); then
        PSTATETYPE="highuptime:true lowuptime:false"
    else
        PSTATETYPE="highuptime:false lowuptime:false"
    fi
}
```
#### Scripts de Diagnóstico - Sumários

- Maneira de mostrar os estados concentrados
- **o** Criar vários sumários
- <span id="page-23-0"></span>Exemplos usados no PrD

#### Scripts de Diagnóstico - Sumários

- Maneira de mostrar os estados concentrados
- **o** Criar vários sumários
- Exemplos usados no PrD

## SDI - Instantâneo

- **Servidor WEB com SSI**
- PARSER gera fragmentos de cada HOST
- · XML com dados é montado na requisião via SSI
- $\bullet$  Javascript (no navegador) monta tabelas através do XML

## SDI - Instantâneo

- **Servidor WEB com SSI**
- PARSER gera fragmentos de cada HOST
- · XML com dados é montado na requisião via SSI
- Javascript (no navegador) monta tabelas atraves do XML

## Sumário

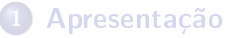

## **[SDI](#page-4-0)**

- [SSH](#page-9-0)
- · Diagóstico
	- **·** [Estados](#page-20-0)
	- **•** Sumários

#### 3 [Possibilidades](#page-27-0)

[Porque usar SDI?](#page-30-0)

#### **[Futuro](#page-32-0)**

#### <span id="page-27-0"></span>**Conclusão**

### Possibilidades do SDI

- Executar qualquer comando em qualquer HOST [ DEE Ambiente de Execução Distribuído ]
- **·** Fazer qualquer tipo de diagóstico
- $\bullet$  E possível enxergar os HOSTS monitorados pelo SDI como um GRID
- Basta fazer os scripts de executar e o parser
- ->Exemplo SAT<-

#### Possibilidades do SDI

- Executar qualquer comando em qualquer HOST [ DEE Ambiente de Execução Distribuído ]
- · Fazer qualquer tipo de diagóstico
- $\bullet$  É possível enxergar os HOSTS monitorados pelo SDI como um GRID
- Basta fazer os scripts de executar e o parser
- $\bullet$  ->Exemplo SAT<-

## Sumário

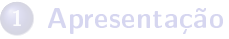

### **[SDI](#page-4-0)**

- [SSH](#page-9-0)
- · Diagóstico
	- **·** [Estados](#page-20-0)
	- **•** Sumários

#### **[Possibilidades](#page-27-0)**

4 [Porque usar SDI?](#page-30-0)

#### **[Futuro](#page-32-0)**

#### <span id="page-30-0"></span>**Conclusão**

#### Porque usar SDI?

- **o** Fácil de usar
- Não requer aplicações obscuras para funcionar  $\bullet$
- · Não demanda mais outro daemon na máquina monitorada
- o Conexão encriptada

## Sumário

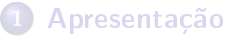

### **[SDI](#page-4-0)**

- [SSH](#page-9-0)
- · Diagóstico
	- **·** [Estados](#page-20-0)
	- **•** Sumários
- **[Possibilidades](#page-27-0)**
- [Porque usar SDI?](#page-30-0)

#### 5 [Futuro](#page-32-0)

#### <span id="page-32-0"></span>**Conclusão**

#### Futuro do SDI

- **·** Disponibilizar mais scripts de diagnóstico
- Disponibilizar ferramentas estatísticas (como banda, online)  $\bullet$
- Disponibilizar API simples para utilizar o SDI como um DEE  $\bullet$
- $\bullet$  Obter mais desenvolvedors  $>=$ )

## Sumário

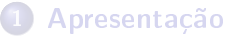

### **[SDI](#page-4-0)**

- [SSH](#page-9-0)
- · Diagóstico
	- **·** [Estados](#page-20-0)
	- **•** Sumários
- **[Possibilidades](#page-27-0)**
- [Porque usar SDI?](#page-30-0)

#### <span id="page-34-0"></span>**[Futuro](#page-32-0)**

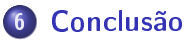

#### **Conclusão**

- **o** Uma ferramenta escalável
- Facilidade na inclusao de novos scripts
- **·** SDI não se limita em Diagnosticar
- Precisa de mais desenvolvedores  $\bullet$ 
	- $\triangleright$  Não necessariamente para desenvolver o SDI, mas sim para criar novos scripts e facilidades.

#### Dúvidas, Perguntas, Choro ou Lamentações

- SITE: [ht](h)tp://sdi.sf.net
- WIKI: [ht](h)tp://wiki.c3sl.ufpr.br/sdi
- GIT: [ht](h)tp://git.c3sl.ufpr.br  $\bullet$
- MAILING-LIST:  $\bullet$ 
	- Archive: [ht](h)tp://listas.c3sl.ufpr.br/sdi
	- $\blacktriangleright$  e-mail: [sd](s)i@c3sl.ufpr.br

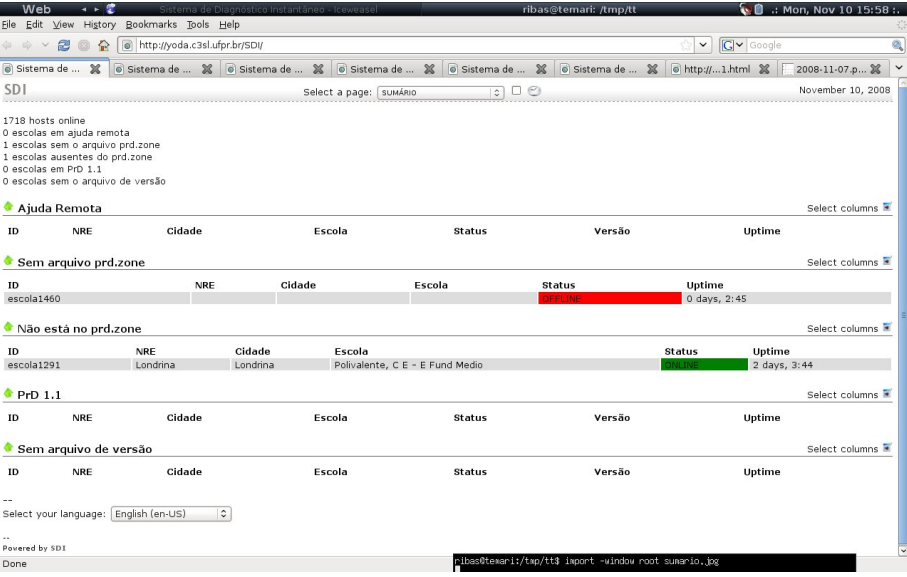

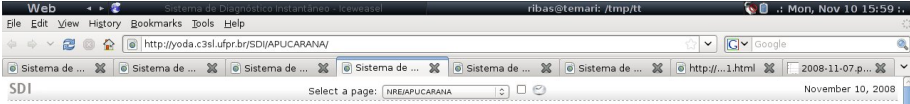

#### NRE: APUCARANA

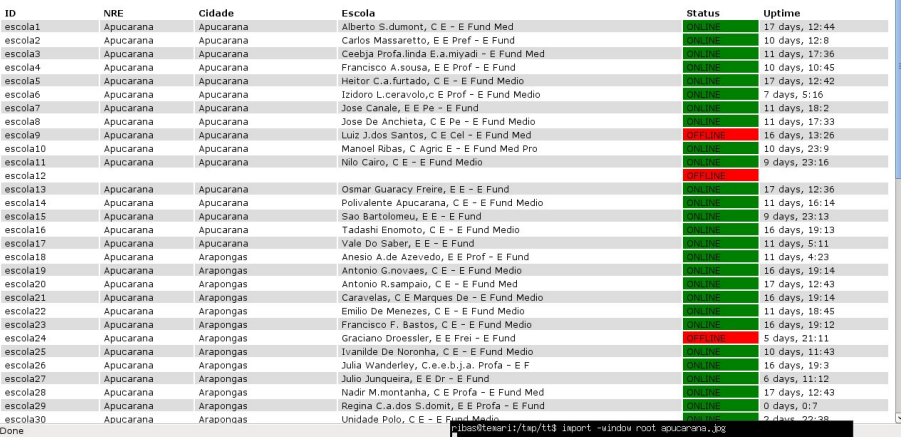

Select columns

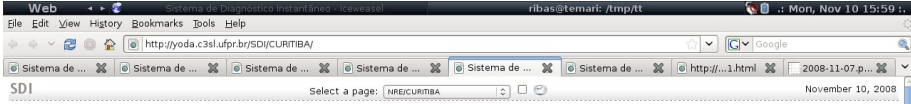

#### NRE: CURITIBA

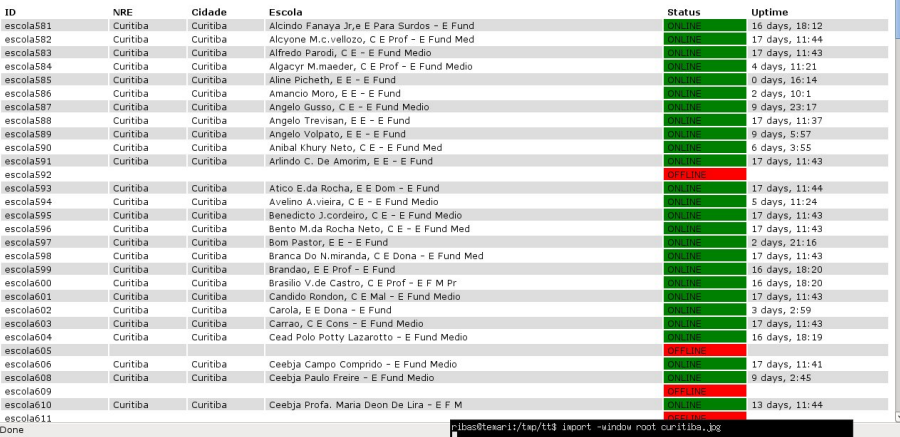

Select columns

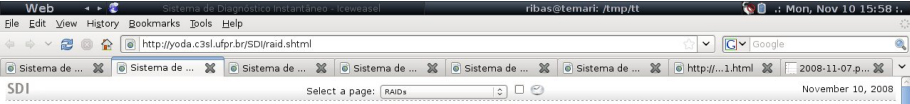

79 escolas com disco faltando 10 escolas com particão faltando 64 escolas com partição fora do RAID 5 escolas com partição com problema 4 escolas com partição sincronizando 0 escolas com RAID em estado inconsistente

#### Falta disco

Select columns

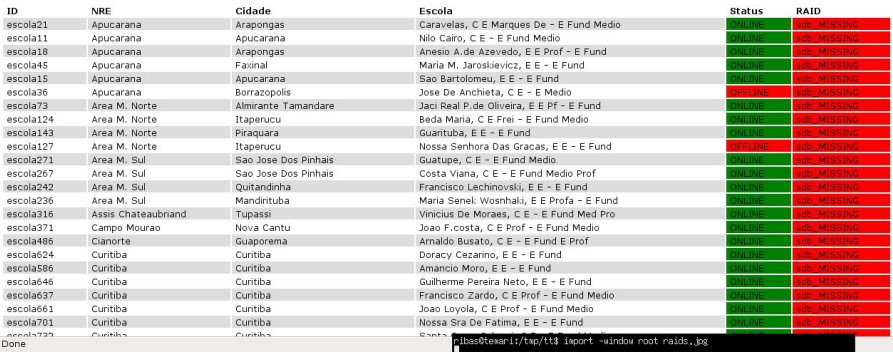

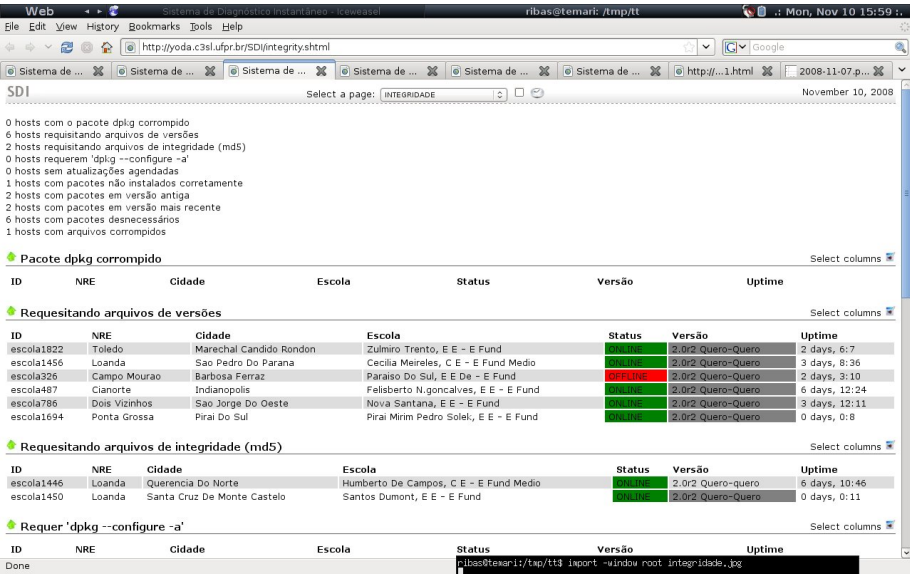

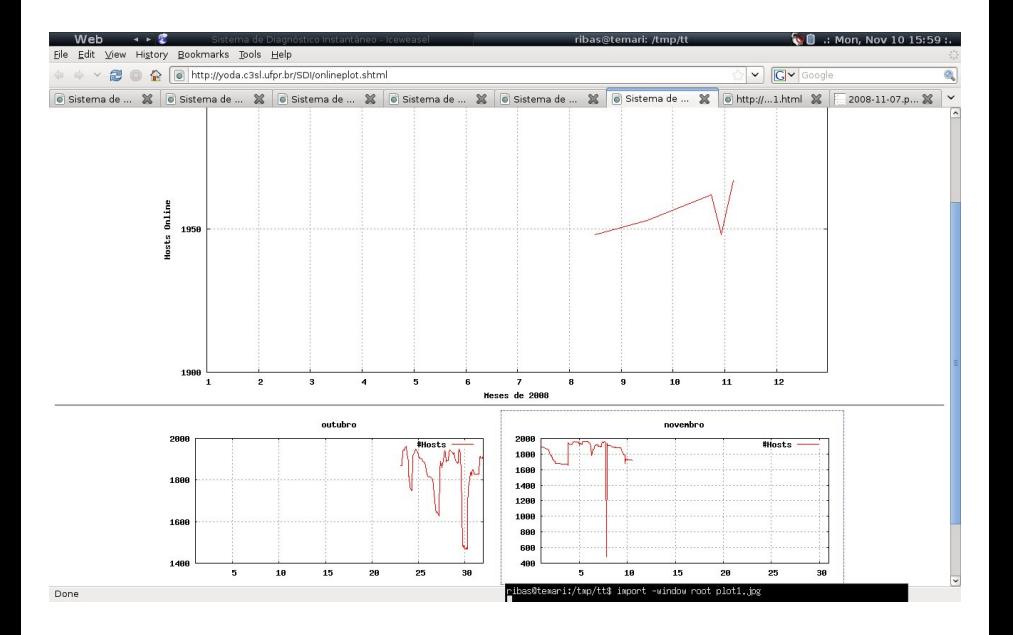

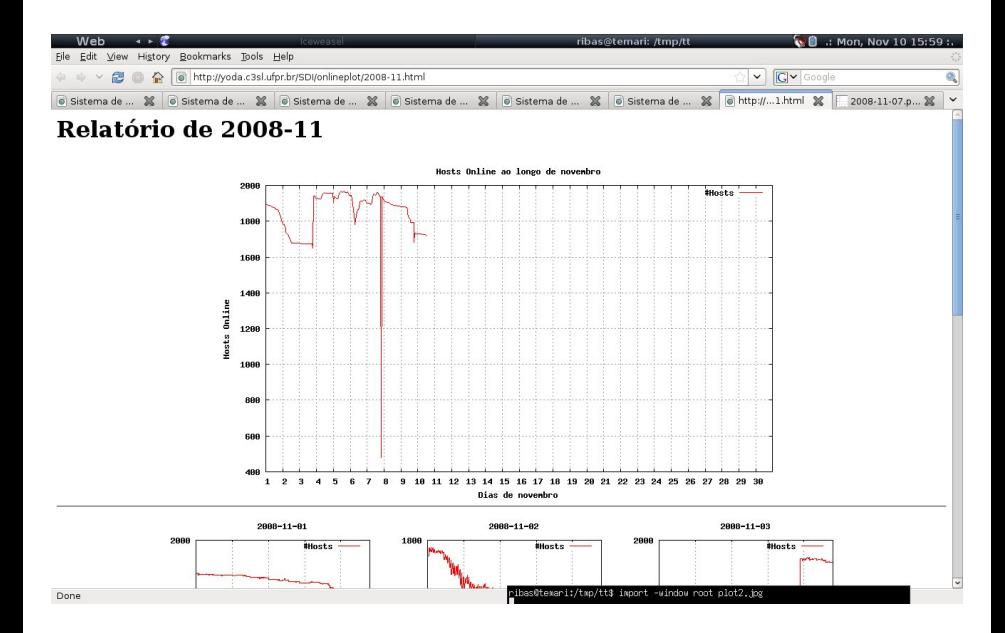

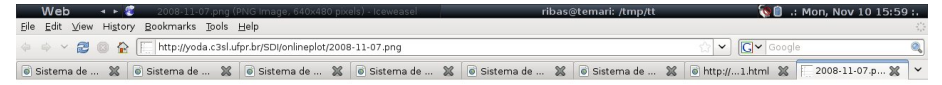

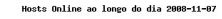

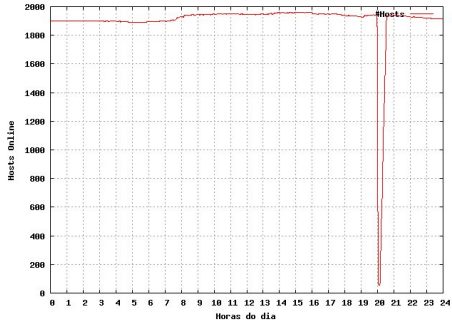

<span id="page-44-0"></span>ribas@texari:/tmp/tt\$ import -window root plot3.jpg

Done